**exec(t,E) = (t',E',b)** 

- **t : instruction de départ**
- **E : environnement de départ**
- **t' : instruction d'arrivée**
- **E' : environnement d'arrivée**
- **b : status de terminaison**

### **Environnement :**

**ensemble d'événements présents + 2 booléens : eoi et move Status de terminaison :**

```
TERM, STOP ou SUSP
```
### **Séquence :**

```
exec(Seq(t,u) ,E) =
   soit exec(t,E) = (t',E',b) ; 
   si b ≠ TERM alors (Seq(t',u),E',b) sinon exec(u ,E')
```

```
Stop et nothing :
```

```
exec(Nothing ,E) = (Nothing,E,TERM)
exec(Stop,E) = ( Nothing,E,STOP)
```

```
Loop :
```

```
\text{exec}(\text{Loop}(t), E) = \text{exec}(\text{Seq}(t, \text{Loop}(t)), E)
```

```
Generate :
```
 $\text{exec}(\text{Generate}(S), E) = (\text{Nothing}, E + \{S\} + [\text{move} = \text{vrai}], \text{TERM})$ 

## **Présence :**

```
exec(When(S,t,u) ,E) = 
   si S dans E alors exec(t,E), 
   sinon si eoi alors (u,E,STOP), 
   sinon (When(S,t,u) ,E,SUSP)
```
#### **Await :**

```
exec(Await(S) ,E) = 
   si S dans E alors (Nothing ,E,TERM), 
   sinon si eoi alors (Await(S) ,E,STOP), 
   sinon (Await(S) ,E,SUSP)
```
### **Préemption :**

```
exec(Until(S,t),E) = 
    \mathbf{S}i exec(\mathbf{t}, \mathbf{E}) = (\mathbf{t}',\mathbf{E}',\mathbf{b}) et \mathbf{b} = STOP alors exec(\mathbf{W}aiting (S, t'),\mathbf{E}')
    sinon (Until(S,t') ,E',b)
```

```
exec(Waiting (S,t),E) =
   si S dans E alors (Nothing ,E,TERM), 
   sinon si eoi alors (Until(S,t),E,STOP), 
   sinon (Waiting (S,t),E,SUSP)
```
### **Parallélisme :**

```
P(\text{Pax}(t, u), E) = \text{exec}(\text{Par}(t, u), \text{SUBP}, \text{SUBP}), E)
```

```
exec(Par(t,u,b,SUSP),E) = 
   (aux(t,u',b,c),E', stat(b,c)) 
    où exec(u,E) = (u',E',c)
```

```
exec(Par(t,u,SUSP,c),E) = 
    (aux(t',u,b,c),E',stat(b,c)) 
    où exec(t,E) = (t',E',b)
```
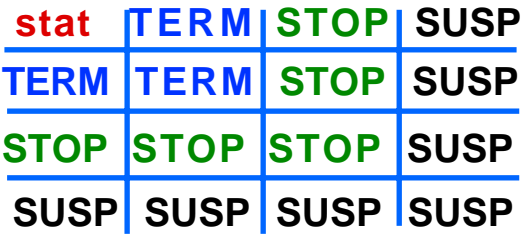

```
\textbf{exec}(\texttt{Par}(t, u, SUBP, SUBP), E) = (\texttt{aux}(t', u', b, c), E'', \texttt{stat}(b, c)) où exec(t,E) = (t',E',b) et exec(u,E') = (u' ,E'',c)
```

```
aux(t, u, b, c) = Par(t, u) si b et c \neq SUBP,
             Par(t,u,b,c) sinon
```
### **Evénements :**

**exec(Event(S,t),E) = exec( AbsentEvent(S,t),E)** 

```
exec(AbsentEvent(S,t),E) =
   soit exec(t,E-{S}) = (t',E',b) ; 
  si b ≠ SUSP alors (\text{Event}(S, t'),\text{E}'', b)
   sinon si S dans E' alors (PresentEvent (S,t'),E'',SUSP)
  sinon (AbsentEvent(S,t') ,E'',SUSP)
                                E'' est égal à E', mais E''(S) = E(S)
```

```
exec(PresentEvent(S,t),E) =
   soit exec(t,E+{S}) = (t' ,E',b) ; 
   si b ≠ SUSP alors (Event(S,t'),E'',b)
  sinon (PresentEvent(S,t') ,E'',SUSP)
```
#### **Instants :**

```
exec(instant(t),E) =
   soit exec(t,E[move = faux]) = (instant(t'),E',b) ;
   si b ≠ SUSP alors (instant(t'),E',b)
   sinon si move = vrai alors exec(instant(t') ,E')
  sinon exec(instant(t') ,E'[eoi = vrai])
```
# **Implémentations**

- **• REWRITE = exec**
- **• REPLACE = REWRITE + optimisation des créations de structures intermédiaires**
- **• SIMPLE = implémentation adaptée à un grand nombre d'événements**

**• ...**

## **REWRITE**

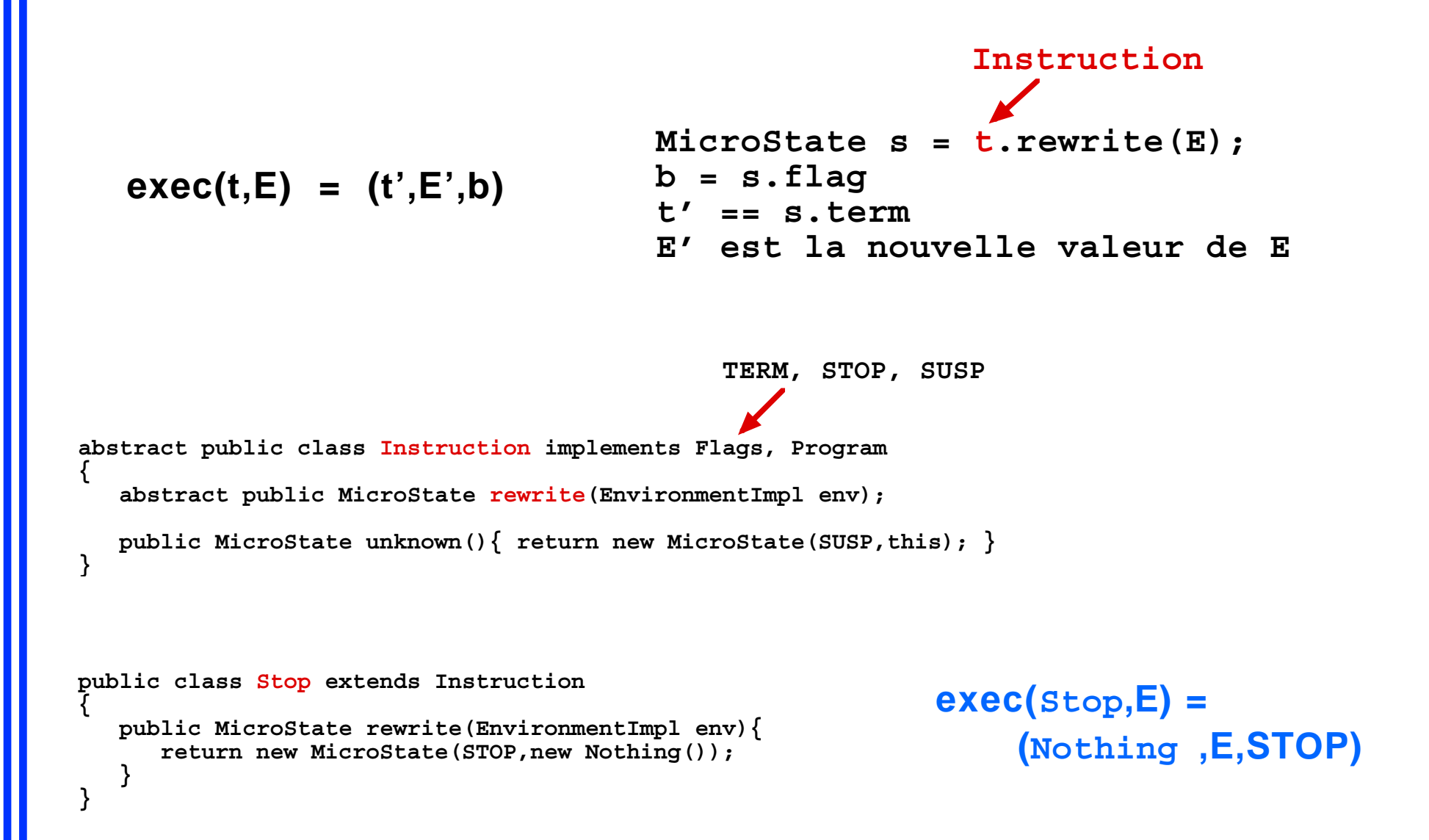

## **Séquence**

```
public abstract class BinaryInstruction extends Instruction
{
  final public Instruction left,right;
  public BinaryInstruction(Program left,Program right){ 
      this.left = (Instruction)left; this.right = (Instruction)right; 
   }
}
public class Seq extends BinaryInstruction
{ 
  public Seq(Program left,Program right){ super(left, right); }
  public MicroState rewrite(EnvironmentImpl env){
     MicroState s = left.rewrite(env);
     if (TERM == s.flag) return right.rewrite(env); 
     return new MicroState(s.flag,new Seq(s.term,right));
 }
}
                                                             exec(Seq(t,u) ,E) =
                                                                 soit exec(t,E) = (t' ,E',b) ; 
                                                                Si b \neq TERM alors (\text{Seq}(t',u),E',b)
                                                                 sinon exec(u,E')
  création d'une nouvelle instruction
```
# **Evénements**

```
public class Await extends Instruction
{
  final public Config config;
  public Await(Configuration config){ this.config = (Config)config; }
  public MicroState rewrite(EnvironmentImpl env){
       if (config.sat(env)) return new MicroState((env.eoi ? STOP : TERM),new Nothing()); 
       if (config.unsat(env)) return new MicroState(STOP,this); 
       return unknown();
 }
}
abstract public class Config implements Configuration
{
   abstract public boolean fixed(EnvironmentImpl env);
   abstract public boolean eval(EnvironmentImpl env);
   abstract public void reset();
  public boolean sat(EnvironmentImpl env){ return fixed(env) && eval(env); }
  public boolean unsat(EnvironmentImpl env){ return fixed(env) && !eval(env); }
}
public class Presence extends Config
{
  final public IdentifierWrapper wrapper;
  public boolean evaluated = false;
  public Identifier event;
  public Presence(IdentifierWrapper wrapper){ this.wrapper = wrapper; }
  public void reset(){ evaluated = false; }
  public boolean fixed(EnvironmentImpl env){ 
      if(evaluated == false){ event = wrapper.evaluate(env); evaluated = true; } 
      return env.isGenerated(event) || env.eoi; }
  public boolean eval(EnvironmentImpl env){ return env.isGenerated(event); }
}
```
# **Parallélisme**

### **Par implémenté par la classe Merge**

```
public class Merge extends BinaryInstruction
{
  final public byte leftFlag, rightFlag;
  public Merge(Program left, Program right, byte leftFlag, byte rightFlag){ 
      super(left,right); this.leftFlag = leftFlag; this.rightFlag = rightFlag;
 }
  public Merge(Program left,Program right){ this(left,right,SUSP,SUSP); } 
  public Instruction newTerm(Instruction l, Instruction r, byte lf, byte rf){
      return new Merge(l,r,lf,rf);
   }
  public MicroState result(Instruction l, Instruction r, byte lf, byte rf){
      byte b = SUSP, nlf = lf, nrf = rf;
      if(lf != SUSP && rf != SUSP){ 
        b = (lf==TERM && rf==TERM) ? TERM : STOP;
         if (lf==STOP) nlf = SUSP;
         if (rf==STOP) nrf = SUSP;
 }
      return new MicroState(b,newTerm(l,r,nlf,nrf));
 }
  public MicroState rewrite(EnvironmentImpl env){
      if (leftFlag == SUSP && rightFlag != SUSP){ 
        MicroState s = left.rewrite(env);
         return result(s.term,right,s.flag,rightFlag);
 }
      if (leftFlag != SUSP && rightFlag == SUSP){ 
        MicroState s = right.rewrite(env);
        return result(left,s.term,leftFlag,s.flag);
 }
      MicroState ls = left.rewrite(env), rs = right.rewrite(env);
      return result(ls.term,rs.term,ls.flag,rs.flag);
 }
}
                                                                  stat | TERM | STOP | SUSP
                                                                  TERM | TERM | STOP | SUSP
                                                                  STOP STOP STOP SUSP
                                                                  SUSP SUSP SUSP SUSP
```
## **Instants**

```
public class Instant extends UnaryInstruction
{ 
    public Instant(Program body){ super(body); }
    public MicroState rewrite(EnvironmentImpl env){
       MicroState s = body.rewrite(env);
       if (s.flag != SUSP) return new MicroState(s.flag,new Instant(s.term));
       if (env.move) env.move = false; else env.eoi = true; 
       return new Instant(s.term).rewrite(env);
    }
}
                                       exec(instant(t),E) =
```

```
soit exec(t, E[move = faux]) = (instant(t'), E', b);
\mathbf{S}i \mathbf{b} \neq SUSP alors (instant(t') ,E',b)
 sinon si move = vrai alors exec(instant(t'),E')
 sinon exec(instant(t') ,E'[eoi = vrai])
```
# **Machines non synchronisées**

**{**

**}**

```
public class BasicContext implements Flags, UnSyncMachine
    public Instant instant;
    public EnvironmentImpl env;
    public Program toAdd = Jr.Nothing();
    public boolean somethingToAdd = false;
    public BasicContext(Program program){ 
       this.instant = new Instant(program);
       buildEnvironment();
    }
    public void buildEnvironment(){ env = new EnvironmentImpl(); }
    public void add(Program inst){ 
       toAdd = Jr.Par(toAdd,inst);
       somethingToAdd = true;
 }
    protected void performAddings(){
       if (somethingToAdd == false) return;
       instant = new Instant(Jr.Par(toAdd,instant.body));
       toAdd = Jr.Nothing();
       somethingToAdd = false;
    } 
    public void generate(Identifier event, Object obj){ env.generate(event,obj); } 
    public Program getFrozen (Identifier event){ return env.getFrozen(event); }
    public boolean react(){
       performAddings();
       MicroState s = instant.rewrite(env); 
       instant = (Instant)s.term;
       env.newInstant();
       return (TERM == s.flag);
 }
```
## **Machines synchronisées**

```
public class ExecContext extends BasicContext implements Machine, SyncMachine
{
   public Vector toGenerate = new Vector();
   public ExecContext(Program program){ super(program); }
   public void add(Program inst){
      synchronized(toAdd){ super.add(inst); } 
 } 
   protected void performAddings(){
      synchronized(toAdd){ super.performAddings(); }
 }
   public void generate(Identifier event, Object obj){ 
      synchronized(toGenerate){ 
          toGenerate.addElement(new GenerateOrder(event,obj)); 
 }
    } 
   protected void performGenerations(){
      synchronized(toGenerate){
          if (toGenerate.size() > 0){
            Enumeration list = toGenerate.elements();
             while (list.hasMoreElements()){
                 GenerateOrder order = (GenerateOrder)list.nextElement();
                 super.generate(order.identifier,order.value);
 } 
             toGenerate.removeAllElements();
 }
 } 
    }
   public synchronized boolean react(){
      performGenerations();
      return super.react();
 } 
}
```